## 2024

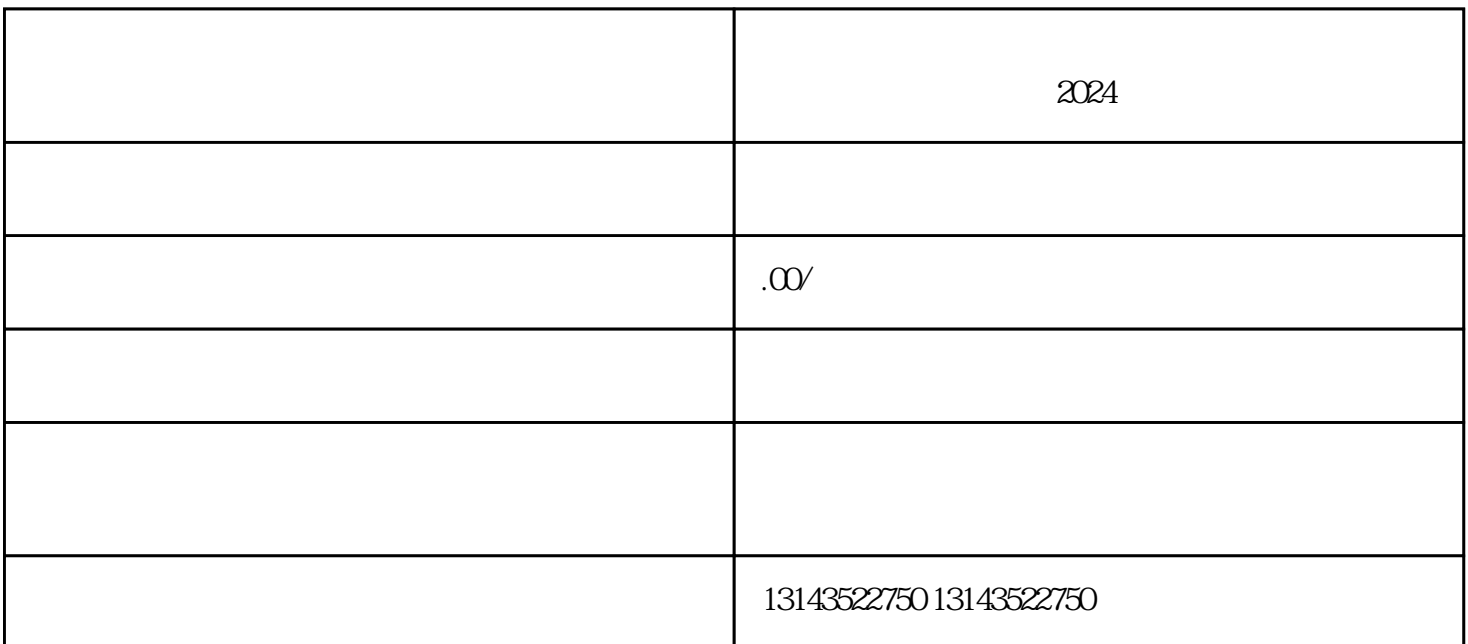

 $2024$ 

进入个人主页后,点击右上角的「···」图标,进入更多设置选项。

 $App$